用友T+跟其他产品相比, 最大的特点就是可以随时外网访问, 只要有网络 随时都可以做账。无需安装繁琐的客户端、无需借助动态域名工具,真正 意义上的云应用。

# **一、服务器设置**

#### **1.用系统管理员身份登录软件**

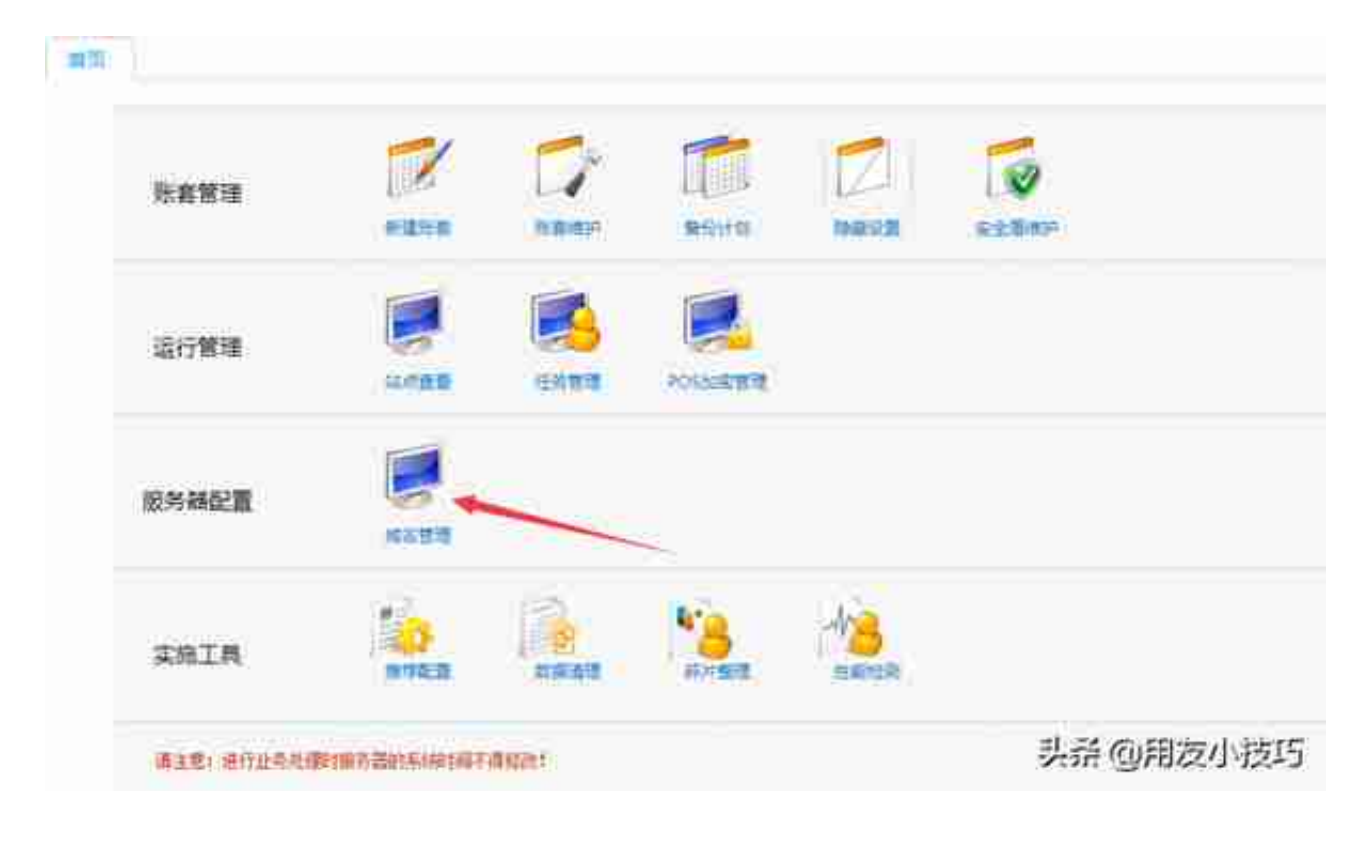

## **3.输入畅捷通账号、密码、域名**

如果没有账号或忘记密码可以点击旁边的链接

#### **智行理财网** 用友 该产品没有安装(用友软件显示门户没有安装,如何处理)

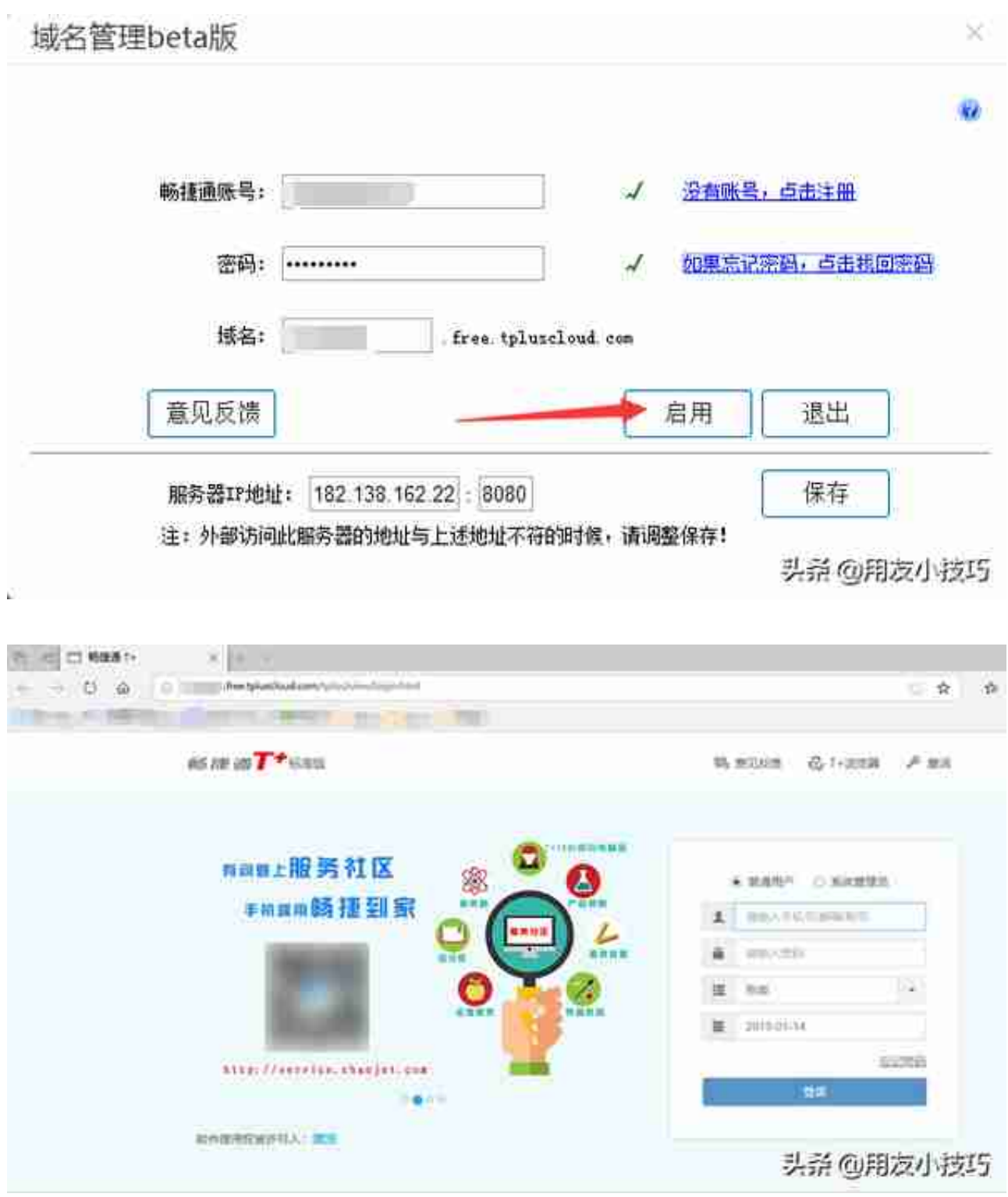

**2.点击"T+浏览器",进行下载安装**

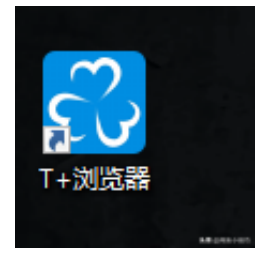

### **如果对您有帮助请点个关注、点个赞,谢谢!**